## **Fledermausexkursion am Obersee am Mittwoch, 15.9.2021, mit WDR 5 / Quarks**

Die von Matthias Füller (Biostation Lippe) und Arnt Becker (NABU Bielefeld) geleitete Exkursion führte vom Parkplatz am Viadukt bis zur Jöllebrücke und zurück. Sie begann mit einer Einführung um 19 Uhr, bei der M. Füller einiges aus dem geheimen Leben der Fledermäuse berichtete und Präparate verschiedener Arten sowie einen genesenen Pflegling der Zwergfledermaus vorführte. Letzterer wurde am Ende der Führung am Viadukt ausgewildert, wo zuvor eine ganze Anzahl von Artgenossen mit dem Detektor gehört und im Taschenlampenlicht gesehen worden waren, sodass der soziale Anschluss gesichert war.

Im Verlauf der Exkursion wurden vor allem Zwerg- und Wasserfledermäuse mit dem Fledermaus-Detektor gehört und teilweise auch gegen den abendlichen Himmel oder im Licht einer Taschenlampe gesehen. Nur flüchtig waren auch Große Abendsegler zu hören, während bei einer Vorexkursion 11.9. außerdem noch Bart- und Rauhautfledermäuse nachgewiesen werden konnten.

Leider trübte ein längerer und teils heftiger Regenschauer den weiteren Exkursionsverlauf und es war ein gewisses Stehvermögen erforderlich, um den fulminanten Abschluss der Exkursion an der Brücke des Obersee-Auslaufes zu erleben, wo bei wieder trockenem Wetter eine Vielzahl Zwerg- und Wasserfledermäuse hervorragend gesehen und gehört werden konnten, die dort riefen und jagten.

Die Exkursion wurde von Tim Belke, einem freien Mitarbeiter des Radiosenders WDR 5, begleitet, der Tonaufnahmen für eine Reportage für "Quarks - Wissenschaft und mehr" machte. Das Ergebnis wurde am 16.9.2021 gesendet und kann in der WDR-Mediathek [https://www1.wdr.de/mediathek/audio/wdr5/quarks/index.html#](https://www1.wdr.de/mediathek/audio/wdr5/quarks/index.html) bis zum 16.9.2026 abgerufen

werden. Der Fledermausbeitrag beginnt zum Zeitpunkt 01:08:15 Std. und endet bei 01:13:10 Std.

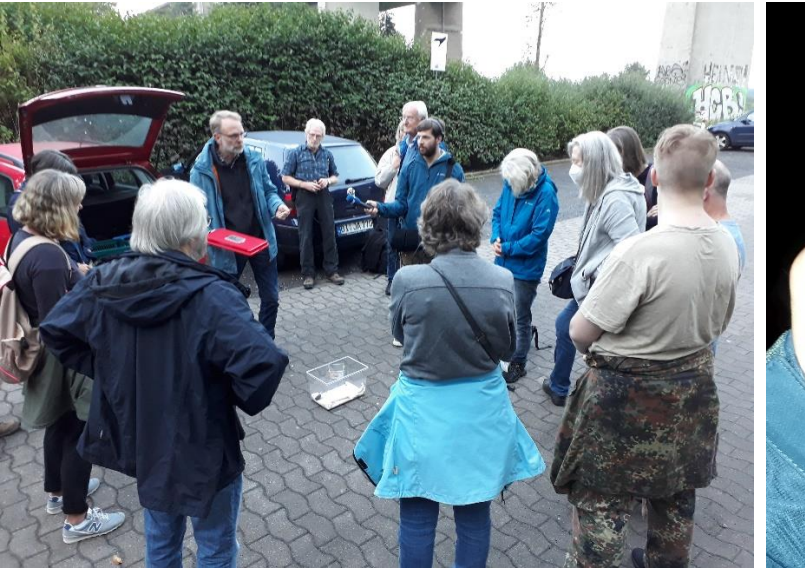

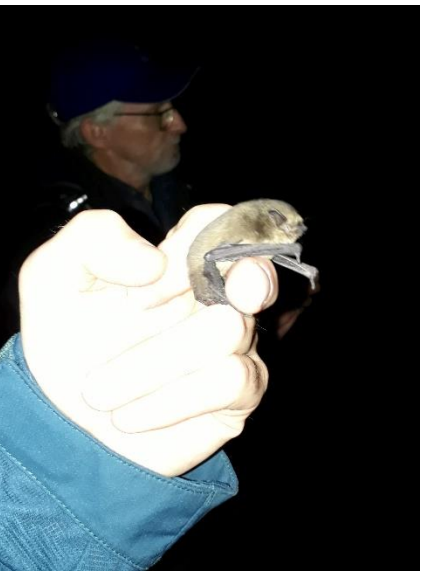

*Einführung mit lebenden und präparierten Fledermäusen Ausgewilderte Zwergfledermaus (Fotos: J. Albrecht)*